## Cardanische Formel für Gleichungen 3. Grades

Prof. Dr. Dörte Haftendorn, MuPAD 4, http://haftendorn.uni-lueneburg.de Aug.06 Automatische Übersetzung aus MuPAD3.11,Okt 04 Update Aug 06 Es fehlen nocht textlicheÄnderungen, dieMuPAD4 direkt berücksichtigen, das ist in Arbeit. Web: http://haftendorn.uni-lueneburg.de www.mathematik-verstehen.de +++++++++++++++++++++++++++++++++++++++++++++++++++++++++++++++++++++

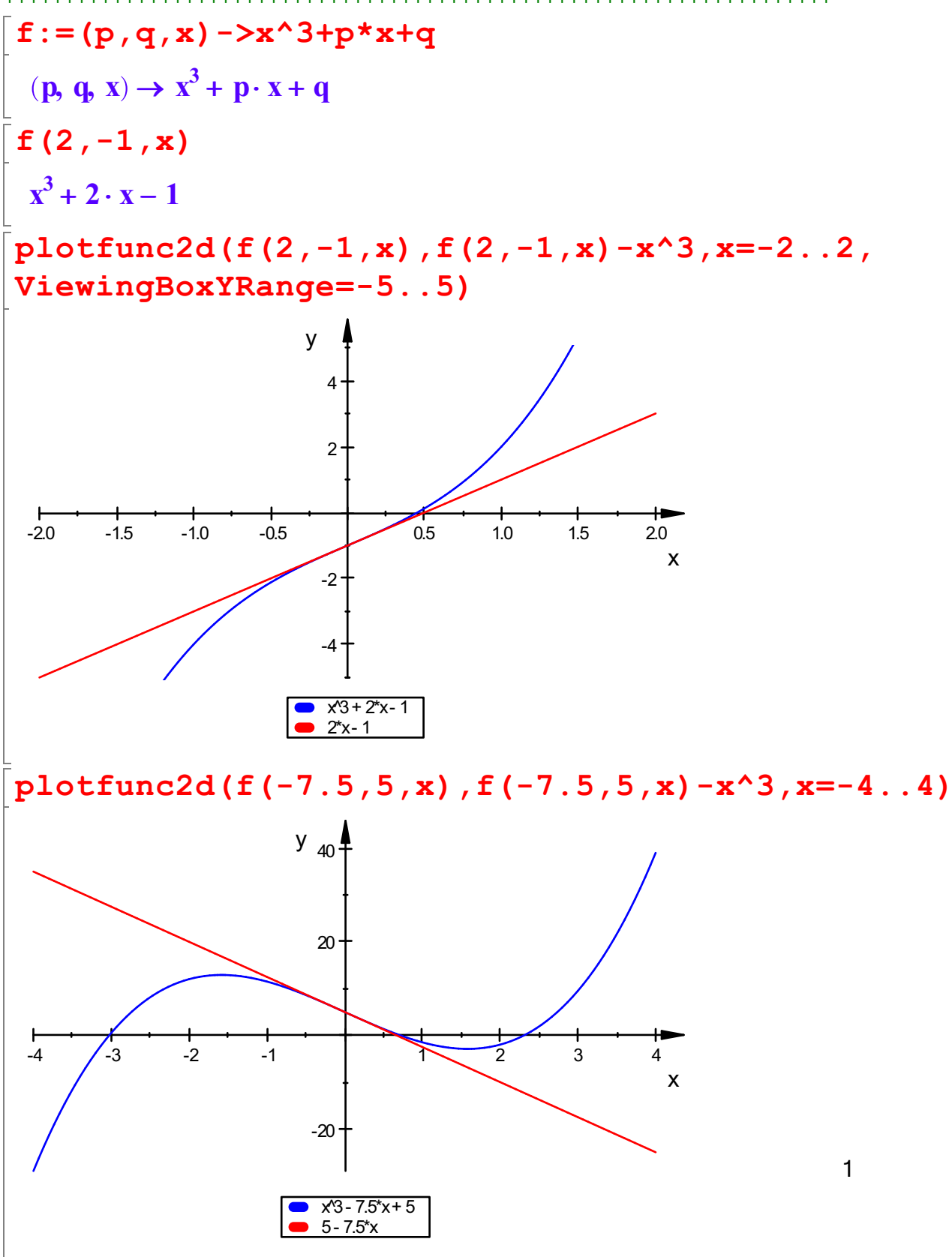

$$
R := (p, q) \rightarrow (q/2) \land 2 + (p/3) \land 3
$$
  
(p, q) \rightarrow  $\left(\frac{q}{2}\right)^2 + \left(\frac{p}{3}\right)^3$   
Cardano-Formel

$$
\begin{bmatrix}\n\mathbf{x}\mathbf{s} := (-q/2 + \mathbf{s}\mathbf{q}\mathbf{r}\mathbf{t} (\mathbf{R}(\mathbf{p}, \mathbf{q}))) \wedge (1/3) - (q/2 + \mathbf{s}\mathbf{q}\mathbf{r}\mathbf{t} (\mathbf{R}(\mathbf{p}, \mathbf{q})))\n\end{bmatrix}
$$
\n
$$
\sqrt{\frac{p^3}{27} + \frac{q^2}{4} - \frac{q}{2} - \sqrt[3]{\frac{q}{2} + \sqrt{\frac{p^3}{27} + \frac{q^2}{4}}}}
$$

R tritt in der Lösung von Cardano als Radikand einer Quadratwurzel auf.

Welche Besonderheit entsteht, wenn R=0 ist?

$$
\begin{aligned}\n\left[\text{solve (R (p, q) = 0, p)} \\
\left\{\sqrt[3]{-\frac{27 \cdot q^2}{4}}, \left(\frac{\mathbf{i} \cdot \sqrt{3}}{2} - \frac{1}{2}\right) \cdot \sqrt[3]{-\frac{27 \cdot q^2}{4}}, -\left(\frac{\mathbf{i} \cdot \sqrt{3}}{2} + \frac{1}{2}\right) \cdot \sqrt[3]{-\frac{27 \cdot q^2}{4}}\right\}\n\right]\n\left[\text{p0 := -3 * (q/2)^(2/3)}\n\right]\n&= 3 \cdot \left(\frac{q}{2}\right)^{\frac{2}{3}}\n\left[\text{subs (xs, p = p0)}\n\right]\n&= 2 \cdot \sqrt[3]{\frac{q}{2}}\n\left[\text{xs0 := -2 * (q/2)^(1/3)}\n\right]\n&= 2 \cdot \sqrt[3]{\frac{q}{2}}\n\left[\text{f (p0, q, xs0) // Probe}\n\right]\n&= \frac{q}{2} \cdot 6 - 3 \cdot q\n\end{aligned}
$$
\nZugehörige Graphen:

 $\mathbf{p}$ lotfunc2d(f(p0,q,x)\$q=1..5,x=-5..5,ViewingBoxYF

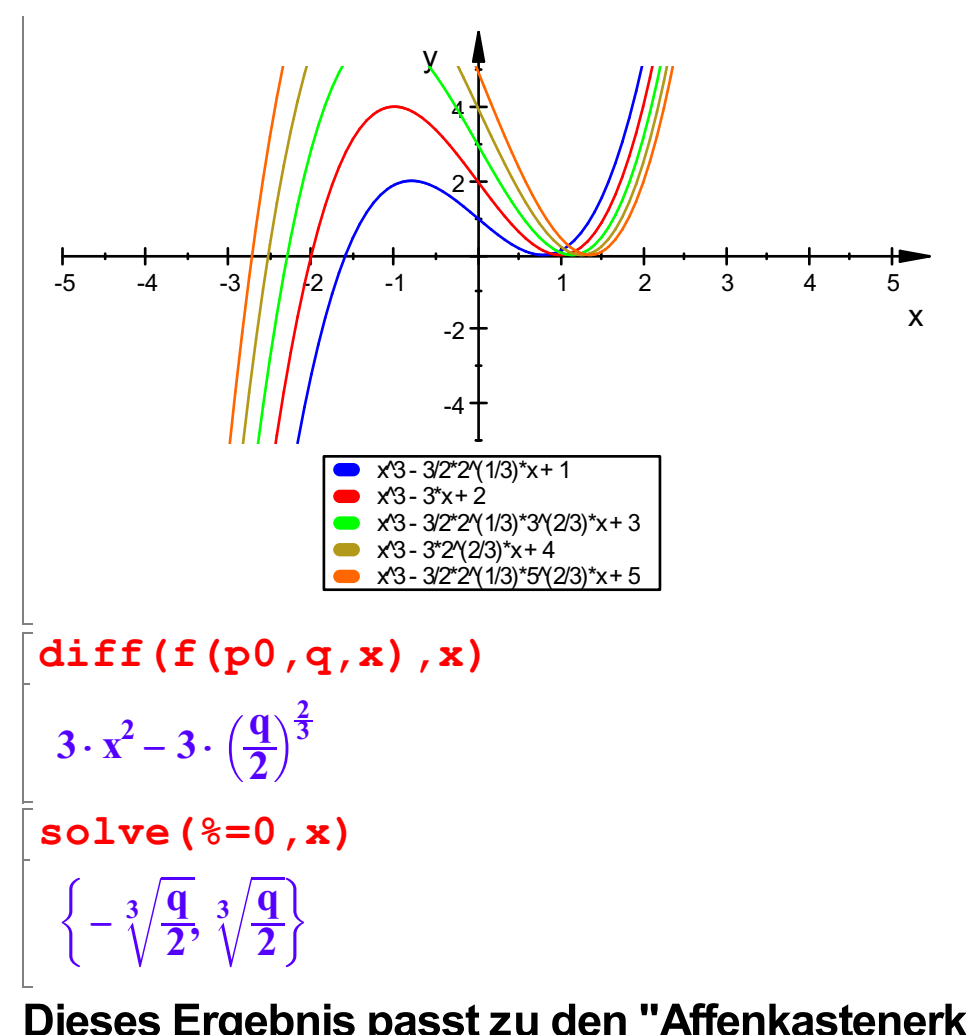

Dieses Ergebnis passt zu den "Affenkastenerkenntnissen" Man sieht außerdem: weitere Nullstellen können erst entstehen, wenn

bei fest gehaltem q die Wendetangente steiler wird.

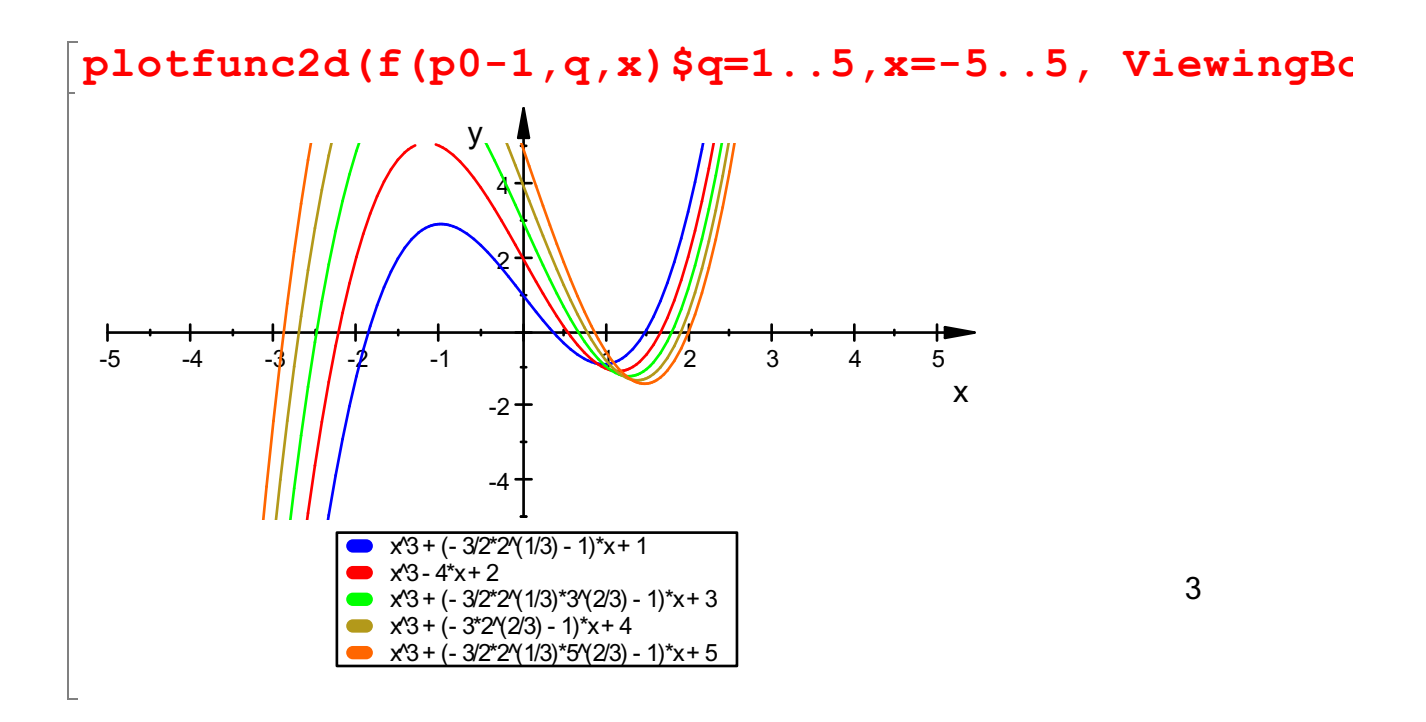

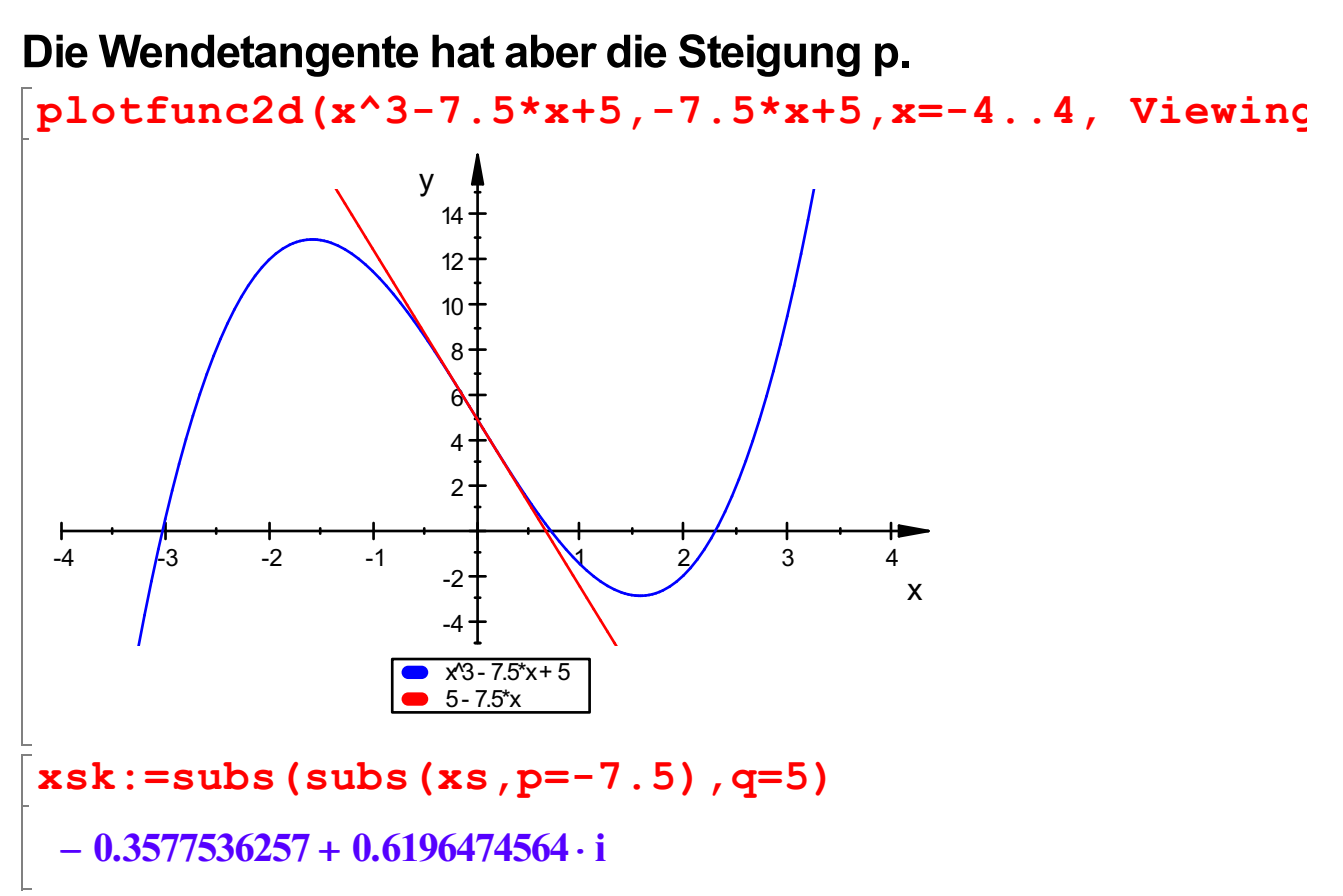

Zu dieser komplexen 3. Wurzel gehören zwei weitere Wurzeln im

Komlexen. Es stellt sich aber heraus, dass eine davon immer reell ist.

Diese hat den gleichen Betrag wie xsk und das Vorzeichen von q.

Also:

```
xsr:=sign(5)*sqrt(Re(xsk)^2+Im(xsk)^2)
```
0.7155072515

xs

$$
\sqrt[3]{\sqrt{\frac{p^3}{27} + \frac{q^2}{4} - \frac{q}{2} - \sqrt[3]{\frac{q}{2} + \sqrt{\frac{p^3}{27} + \frac{q^2}{4}}}}}
$$
  
is **real1** := (p, q) ->sign (q) \*

 $\sqrt[3]{\sqrt{\frac{p}{27}} + \frac{q}{4} - \frac{q}{2} - \sqrt[3]{\frac{q}{2}} + \sqrt{\frac{p}{27} + \frac{q}{4}}}$ <br>xsreell:=(p,q)->sign(q)\*sqrt(Re(xs)^2+Im(xs)^2)  $\sqrt{\mathbf{\mathfrak{R}}(x\mathbf{s})^2 + \mathbf{\mathfrak{I}}(x\mathbf{s})^2}$ 2,  $\approx (\infty)^2$ 

 $(p, q) \rightarrow sign(q) \cdot \sqrt{\Re(xs)^2 + 3(xs)^2}$ <br>  $xsr := float(subs(subs(subs(sresell(p, q), p=-7.5))_{q} = 5)$ 0.7155072515

Hormerschema ergibt für nachfolgende Parabel:

$$
\begin{bmatrix}\n\text{par} := x - \lambda x^2 + s^2 + s^2 + p \\
x \rightarrow x^2 + s \cdot x + s^2 + p \\
\text{lo} := \text{solve } (\text{par}(x) = 0, x) \\
\begin{bmatrix}\n\frac{s}{2} - \frac{\sqrt{-3 \cdot s^2 - 4 \cdot p}}{2}, \frac{\sqrt{-3 \cdot s^2 - 4 \cdot p}}{2}, \frac{s}{2}\n\end{bmatrix} \\
\text{all } e := [\text{op}(\text{lo}, 1), s, \text{op}(\text{lo}, 2)] \\
\begin{bmatrix}\n\frac{\sqrt{-3 \cdot s^2 - 4 \cdot p}}{2}, s, -\frac{s}{2} - \frac{\sqrt{-3 \cdot s^2 - 4 \cdot p}}{2}\n\end{bmatrix} \\
\text{subs (subs (all, s = x s r), p = -7.5)} \\
\text{[2.309836491, 0.7155072515, -3.025343742]} \\
\text{numeric} :: \text{solve } (f(-7.5, 5, x) = 0, x) \\
\{-3.025343742, 0.7155072515, 2.309836491\}\n\end{bmatrix}
$$